# **64-041 Übung Rechnerstrukturen und Betriebssysteme**

## **Aufgabenblatt 5** Ausgabe: 15.11., Abgabe: 22.11. 24:00

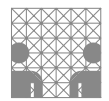

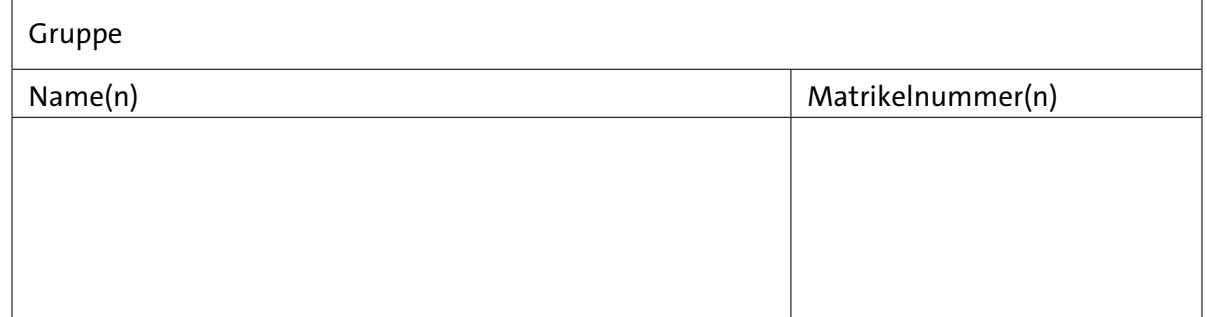

## **Aufgabe 5.1** (Punkte 5+5+5+5+5)

*IEEE 754 Gleitkommazahlen:* Konvertieren Sie die folgenden IEEE 754 Gleitkommadarstellungen (einfache Genauigkeit) in das Dezimalsystem, bzw. geben Sie einen passenden Wert an. Von den 23-bit der Mantisse sind hier nur die oberen 8-bit angegeben, alle anderen Stellen sind 0.

*s exponent mantisse*

- ( a ) 1 0000 0000 0000 0000
- (b) 0 0000 0000 1010 0000
- ( c ) 0 1000 0000 1010 0000
- (d) 1 0111 1111 0101 0000
- ( e ) 1 1111 1111 0101 0000

### **Aufgabe 5.2** (Punkte 10+10+10+10)

*Arithmetische Operationen mit Gleitkommazahlen:* Gegeben seien zwei IEEE 754 Zahlen *A* und *B* (32-bit). Sie sind wie in der ersten Aufgabe formatiert, als: *s eeee eeee mmmm mmmm*.

 $A = 0 1000 0011 0101 0000$  und  $B = 1 1000 0010 0010 0000$ 

Berechnen Sie ohne Umwandlung in das Dezimalsystem die folgenden Ausdrücke.<sup>[1](#page-0-0)</sup> Alle Ergebnisse sollen wieder als IEEE 754 Zahlen (wie oben) dargestellt werden. Geben Sie dabei immer auch die einzelnen Rechenschritte an.

 $(a)$   $A + B$  $(b)$   $A - B$ ( c ) *A* · *B* (d)  $(A - B) / (A + B)$ 

<span id="page-0-0"></span><sup>1</sup>Allerdings kann es helfen Kontrollrechnungen dezimal durchzuführen.

#### **Aufgabe 5.3** (Punkte 10+10+5)

*UTF-8 Zeichen:* Entschlüsseln Sie mit Hilfe der Vorlesungsunterlagen den folgenden hexadezimal codierten Text.

55 54 46 2D 38 20 6E 75 74 7A 74 0D 0A 09 31 2D 62 79 74 65 3A 20 61 0D 0A 09 32 2D 62 79 74 65 3A 20 C3 A4 0D 0A 09 33 2D 62 79 74 65 3A 20 E2 82 BF 0D 0A 09 34 2D 62 79 74 65 3A 20 F0 9F 98 81 0D 0A 2E 2E 2E 0D 0A

- ( a ) Wie sieht der Text aus? Notieren Sie dazu die Textdarstellung (mit Steuerzeichen).
- (b) Erläutern Sie anhand der "n-byte" Beispiele aus dem Text, wie aus der UTF-8 Codierung der Unicode-Wert berechnet wird.
- ( c ) Was verrät Ihnen der Text über den Rechner mit dem er erstellt worden ist?

#### **Aufgabe 5.4** (Punkte 10)

*Base-64 Codierung:* Wie in der Vorlesung skizziert, werden bei der Base-64 Codierung jeweils drei 8-bit Eingangswerte durch vier 6-bit Ausgangswerte ersetzt, die dann zur Datenübertragung in (7-bit) ASCII-Zeichen codiert werden.

Beschreiben Sie durch Logische- und Schiebe-Operationen, wie aus den drei Eingabezeichen a1. . . a3, die vier 6-bit Ausgangswerte b1. . . b4 berechnet werden. Vervollständigen Sie dazu die Ausdrücke b.. im nachfolgenden Java-Code (Zeilen 3. . . 6).

```
1 int a1, a2, a3; \frac{1}{1} int a1, a2, a3;
\overline{2}3 int b1 = ?4 int b2 = ?5 int b3 = ?6 int b4 = ?7
8 char[] base64table = new char[] { // Tabelle ersetzt b_i durch Zeichen<br>
9 'A', 'B', ... 'Z', // nicht vollständig ...
9 'A', 'B', ... 'Z', // nicht vollständig ...
10 'a', 'b', ... 'z',
11 '0', '1', ... '9', '+', '/' };
12
13 String base64out = // 4 Zeichen String als Ausgabe
14 base64table[ b1 ] +
15 base64table [ b2 ] +
16 base64table[ b3 ] +
17 base64table[ b4 ];
18 ...
```